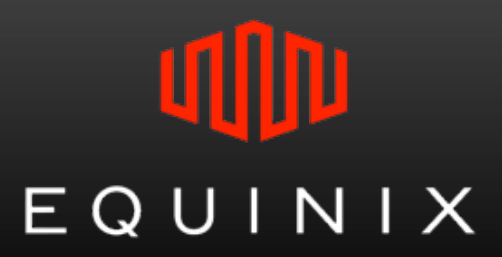

## MOVING AWAY FROM OPENBGPD TO BIRD?

Apricot 2013, Singapore

Jimmy Halim jhalim@ap.equinix.com

## OPENBGPD IN A FLASH

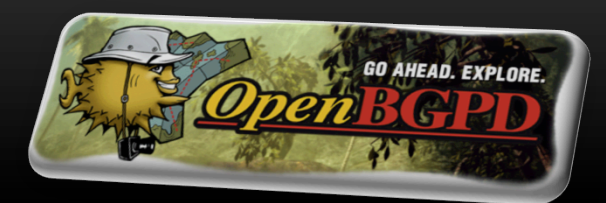

#### • **3 processes**

- Session Engine (SE): manages BGP sessions
- **Route Decision Engine (RDE): holds the BGP tables, takes routing decisions**
- **Parent: enters routes into the kernel, starts SE and RDE**
- **IPv4 and IPv6 in a single configuration**
- **BGP commands** 
	- **Using 'bgpctl' command for both IPv4 and IPv6**

The positive notes…

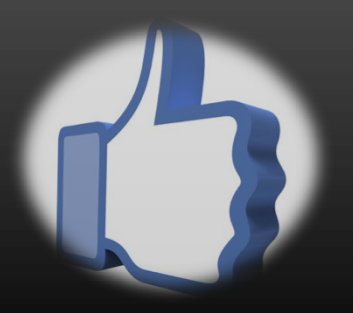

- **Stable with no related bug since upgrade to 4.8** 
	- § 4.3 has been bugged with bugs like BGP malformed attributes and IPv6 MD5 password errors
- **Provide the needed BGP functionality** 
	- **Figure 1** Transparent AS support
	- **BGP community support for route manipulation**
	- **Support prefix filtering**
- **Flexible BGP commands execution and configuration change** 
	- Allow short form and help function from UNIX prompt

The negative one…

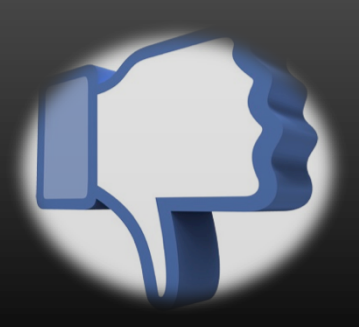

#### • **No good in handling prefix filter**

- Especially if we implement prefix filter per neighbor
	- $\triangleright$  Means more prefix filters to be created and checked
	- $\triangleright$  Example if we have 100 peers in IX, then there are at least 100 prefix filters need to be created and checked considering if each peer only have 1 prefix
- Resulting in a very long routing convergence
	- $\triangleright$  More peers in IX
	- $\triangleright$  More routes

#### • **Problem with long routing convergence**

- The routing convergence can take 2 hours, 6 hours, 12 hours, and even 1 day
- The best route selection will not be optimal
- Resulting in route blackhole!!

#### Routing blackhole!!

```
[root@Birdy ~]# ping 202.79.197.109
PING 202.79.197.109 (202.79.197.109) 56(84) bytes of data.
^c
--- 202.79.197.109 ping statistics ---
1 packets transmitted, 0 received, 100% packet loss, time 954ms
[root@Birdy ~]# birdc show route | wc -1
30000
[root@Birdy ~]# birdc show route 1.1.1.0/24
BIRD 1.3.7 ready.
                  via 202.79.197.109 on eth1 [A202 79 197 119 13:48 from 202.79.197.119] * (
1.1.1.0/24100) [AS69i]
[root@Birdy ~]# birdc show route 1.1.1.0/24 all
BIRD 1.3.7 ready.
1.1.1.0/24via 202.79.197.109 on eth1 [A202 79 197 119 13:48 from 202.79.197.119] * (
100) [AS69i]
       Type: BGP unicast univ
       BGP.origin: IGP
       BGP.as path: 100 69
       BGP.next hop: 202.79.197.109
       BGP.local pref: 100
[root@Birdy ~]#\Box
```
Long routing convergence...

```
[root@Birdy ~]# ping 202.79.197.109
PING 202.79.197.109 (202.79.197.109) 56(84) bytes of data.
64 bytes from 202.79.197.109: icmp seq=1 ttl=64 time=3.15 ms
64 bytes from 202.79.197.109: icmp seq=2 ttl=64 time=1.10 ms
^{\wedge}C
--- 202.79.197.109 ping statistics ---2 packets transmitted, 2 received, 0% packet loss, time 1333ms
rtt min/avq/max/mdev = 1.100/2.127/3.155/1.028 ms
[root@Birdy ~]#
[root@Birdy ~1# birdc show route | wc -1
\mathbf{1}[root@Birdy ~]# birdc show route | wc -1
1699
[root@Birdy ~]# birdc show route | wc -1
2599
[root@Birdy ~]# birdc show route | wc -1
3499
[root@Birdy ~]# birdc show route | wc -1
5399
[root@Birdy ~]# birdc show route | wc -1
7199
[root@Birdy ~]# birdc show route | wc -1
10899
[root@Birdy ~]# birdc show route | wc -1
17399
[root@Birdy ~]# birdc show route | wc -1
24699
[root@Birdy ~\sim]#
```
## WORKING WITH OPENBGPD High CPU…

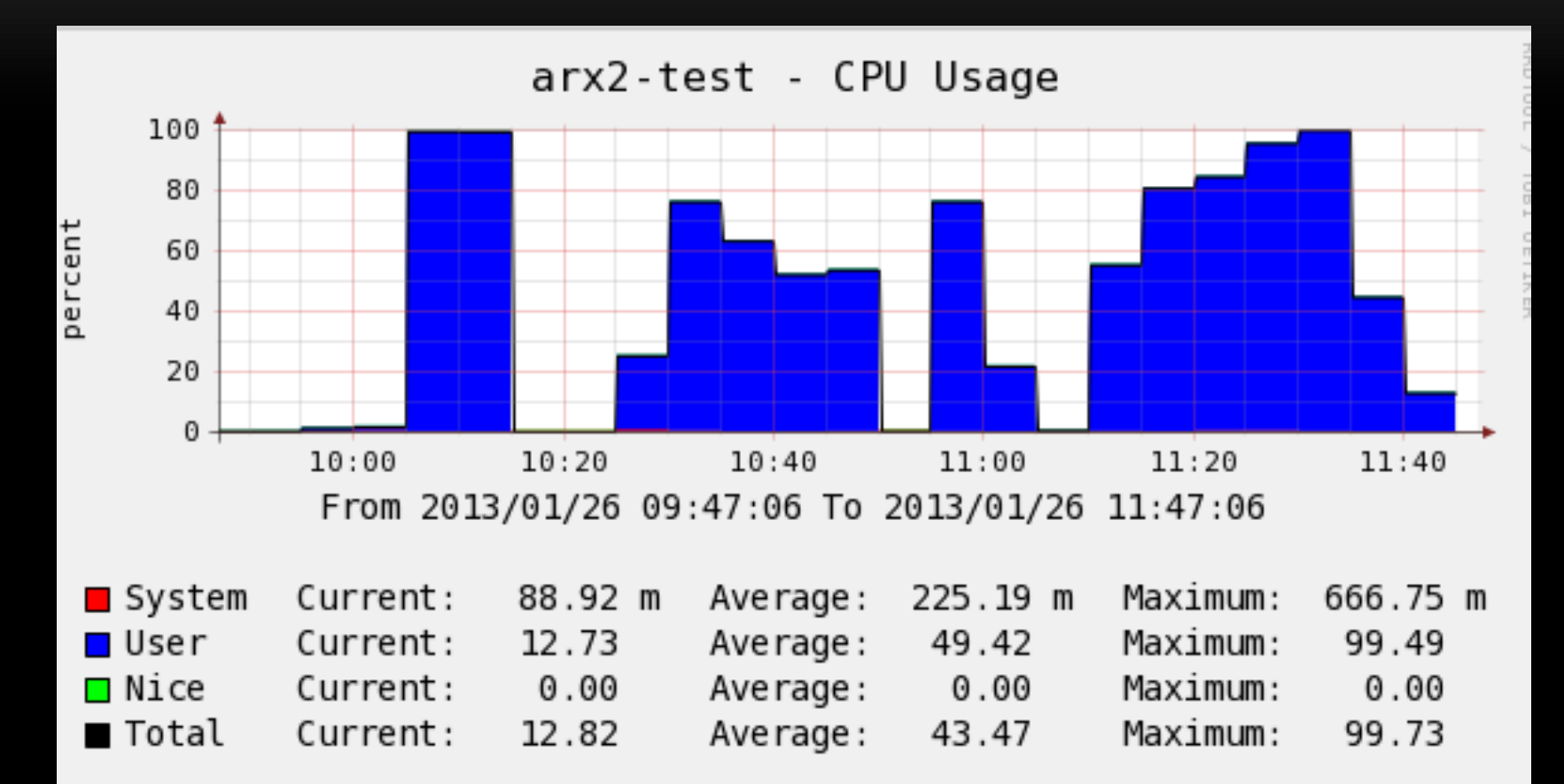

#### The workaround…

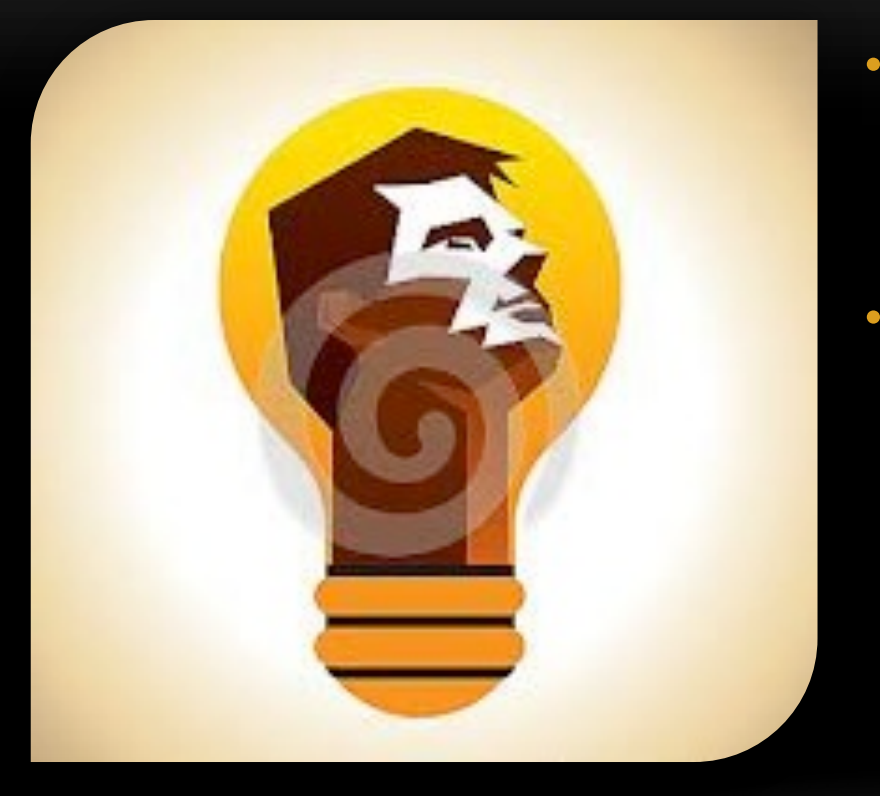

• **Putting the peers into group's filter** 

- **IPv4 peers**
- **IPv6** peers
- **IPv4 prefix aggregation** 
	- **■** Huge number of prefix filter reduction

Reduced routing convergence time...

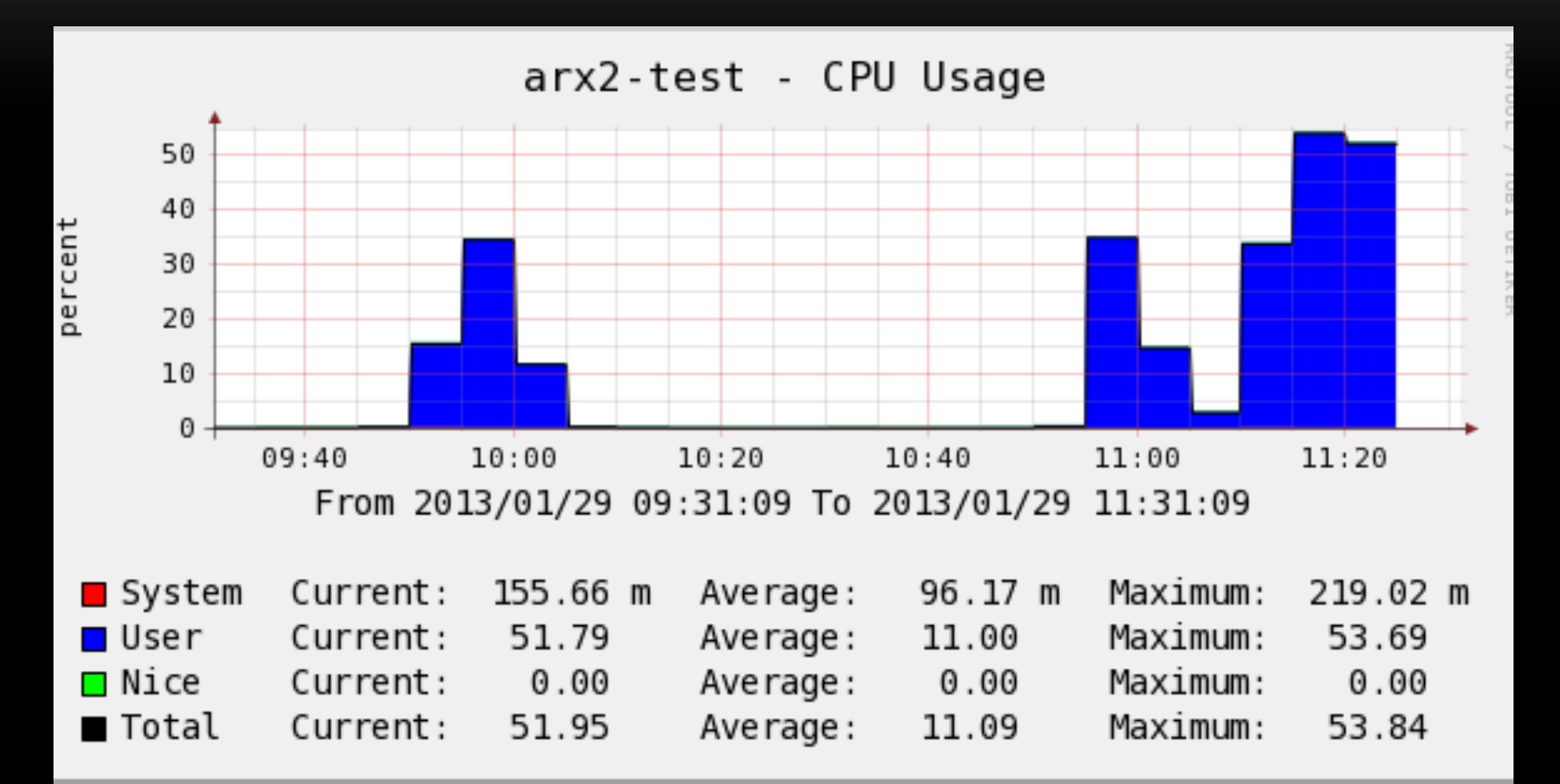

#### BIRD FOR NEWBIE

- **One process handles all BGP functions** 
	- **Separate instances for IPv4 and IPv6 though**
- **Separate config files for IPv4 and IPv6**
- **BIRD BGP commands** 
	- § 'birdc' for IPv4 and 'birdc6' for IPv6
	- 2 ways to execute
		- $\triangleright$  Inside the 'birdc' mode
		- Outside the 'birdc' mode more flexible

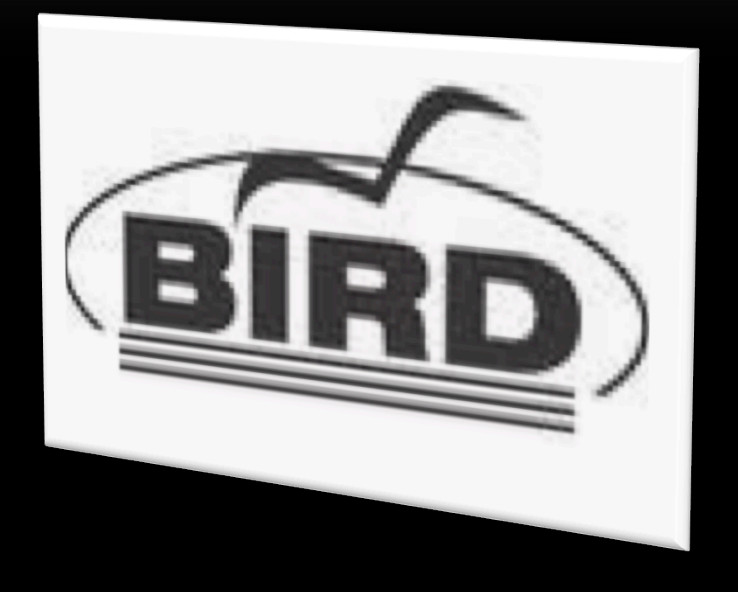

- **Good in handling prefix filter** 
	- **Very fast routing convergence**
- **Strict configuration change**

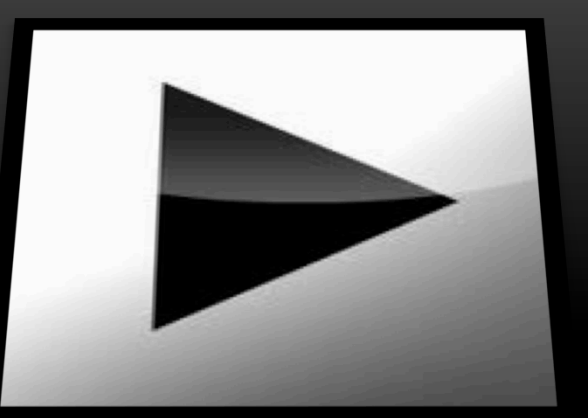

- **Change in some related neighbor parameters will flap the BGP session** 
	- $\triangleright$  Neighbor name 'protocol name'
	- $\triangleright$  Prepend flag
- **Strict execution of BGP commands** 
	- **Unable to do short form on the commands while executing outside 'birdc' mode**

Very short routing convergence time…

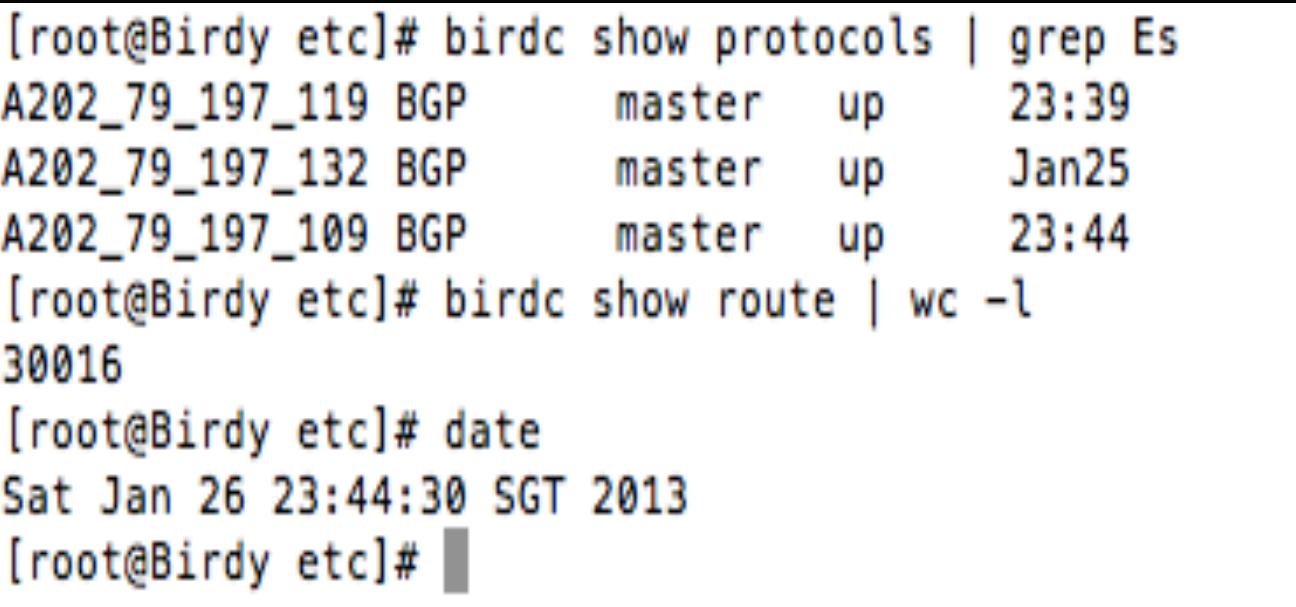

Established Established Established

Very low CPU usage…

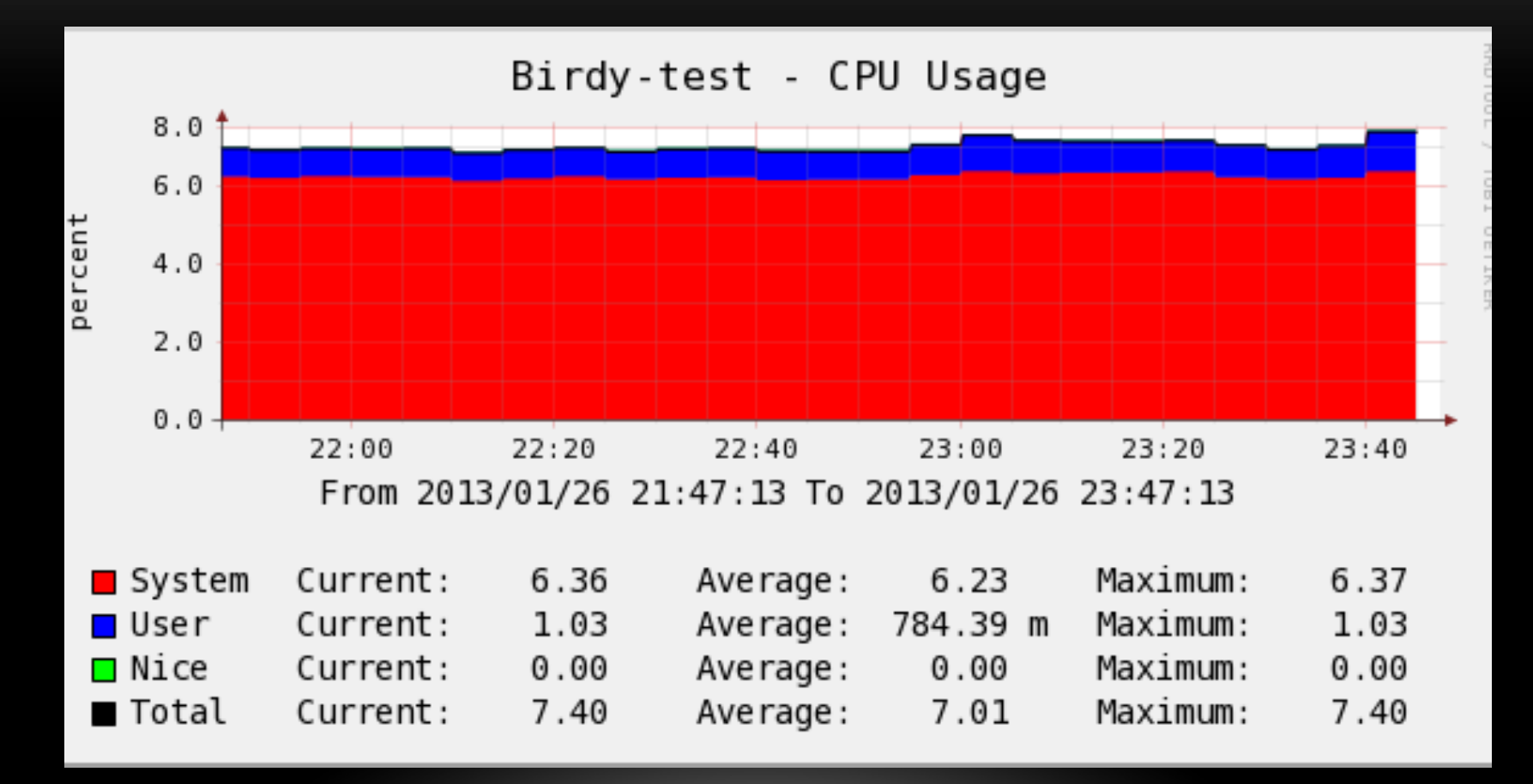

The bad features…

#### • **No BGP uptime timer**

- The uptime timer displayed is the uptime timer of the related protocol name
- Soft BGP reload out will reset the protocol name's uptime timer!!
- Requested BIRD developers to include BGP uptime timer
- **No equivalent BGP "received-routes" command** 
	- From my understanding, no way to get the routes that neighbor advertising before the filter
	- Still can see the routes that are advertised by neighbor and permitted by the filter

Single RIB Problem Revisit…

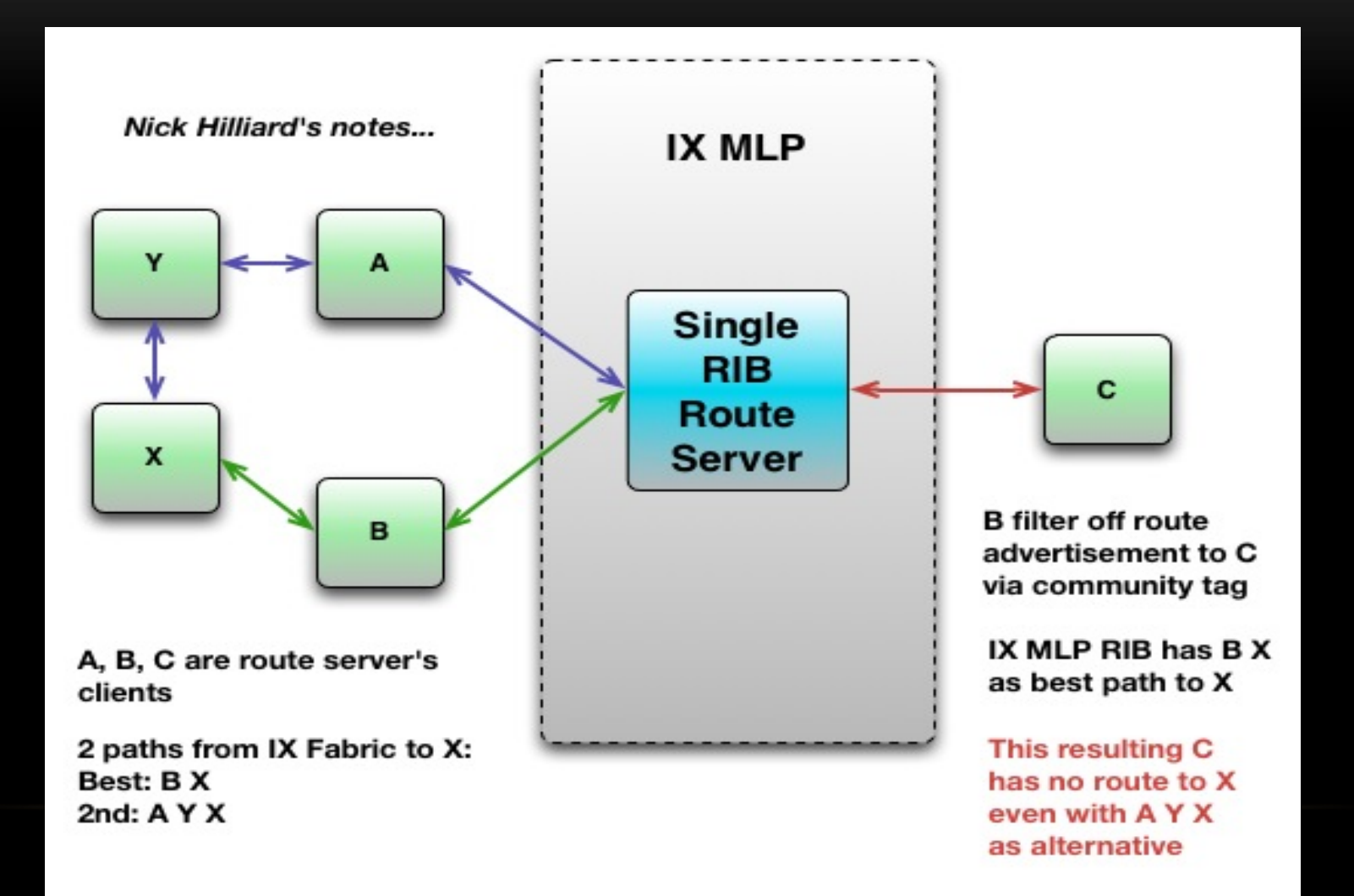

#### Per-Client Loc-RIBs Revisit – Solution to Single RIB Problem

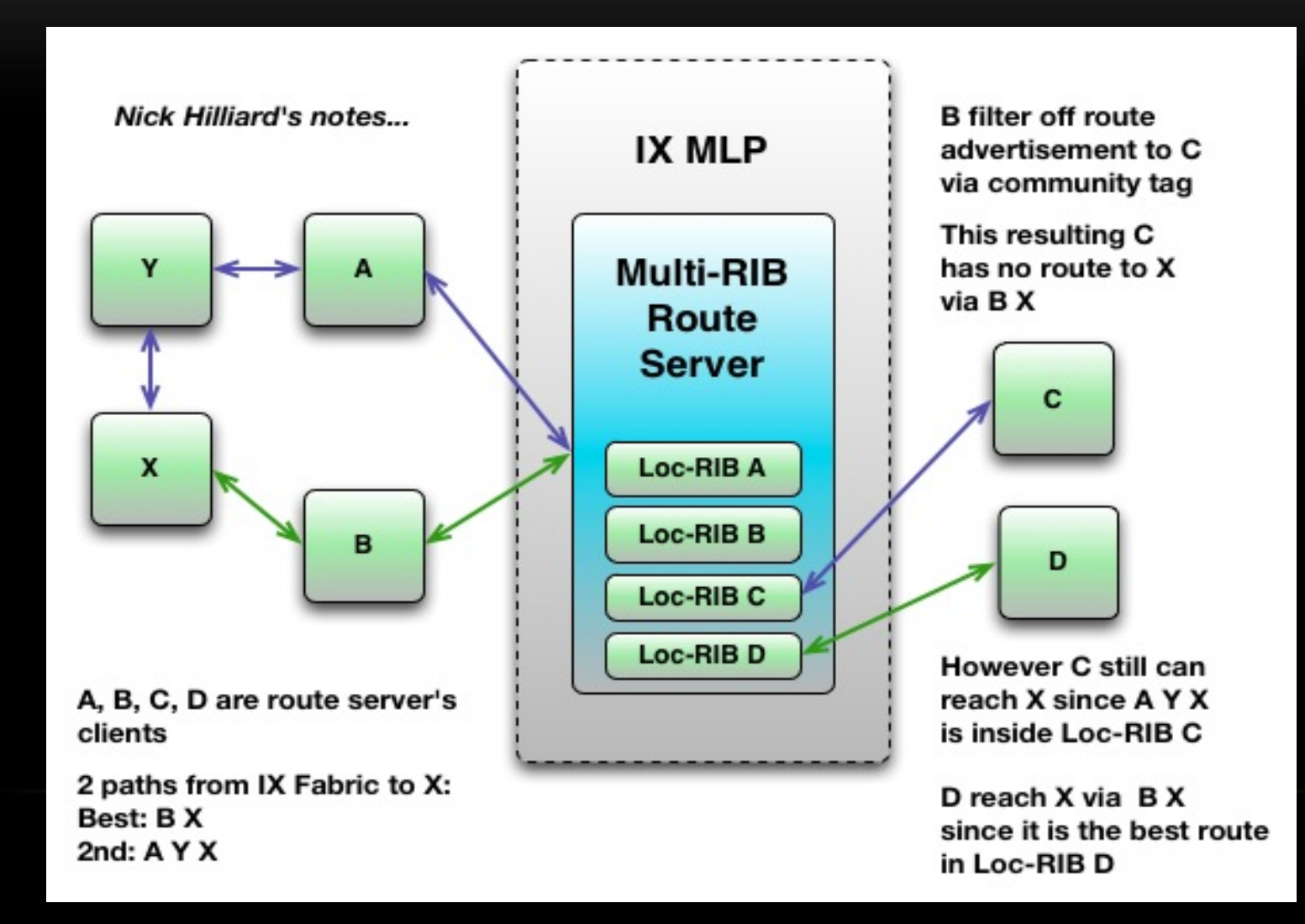

#### Testing Per-Client Loc-RIBs – 210K routes with 20 Loc-RIBs…

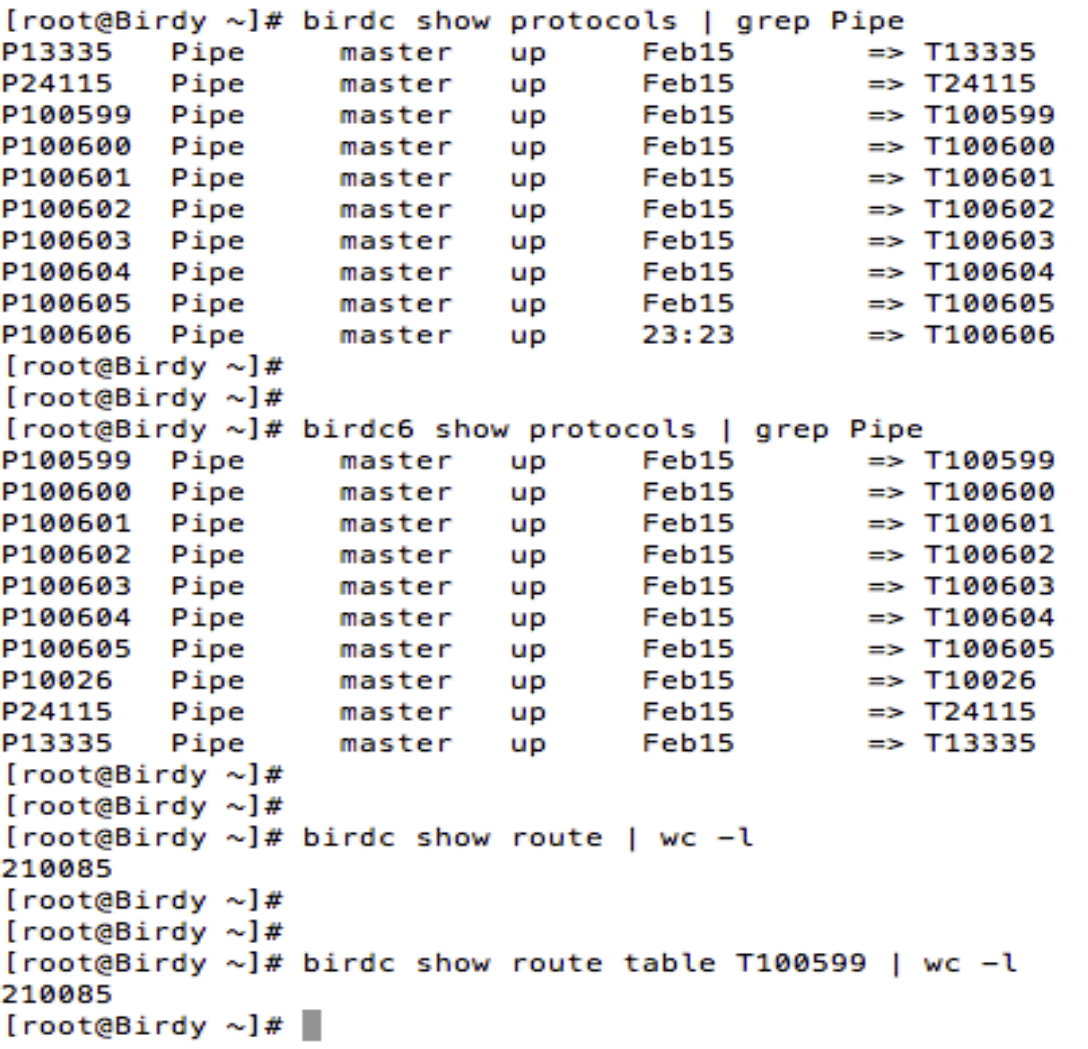

Testing Per-Client Loc-RIBs – 210K routes with 20 Loc-RIBs…

BIRD 1.3.7 ready. BIRD memory usage Routing tables: 194 MB Route attributes: 30 kB ROA tables: 192 B Protocols: 268 kB Total: 194 MB [root@Birdy etc]# birdc show route table T100601 | wc -l 210085 [root@Birdy etc]# birdc show memory BIRD 1.3.7 ready. BIRD memory usage Routing tables: 194 MB Route attributes: 30 kB  $192 B$ ROA tables: 268 kB Protocols: Total: 194 MB [root@Birdy etc]# birdc show memory BIRD 1.3.7 ready. BIRD memory usage Routing tables: 168 MB Route attributes: 27 kB ROA tables: 192 B Protocols: 268 kB Total: 169 MB [root@Birdy etc]# birdc show route table T100601 | wc -l 180073

Testing Per-Client Loc-RIBs - CPU looks ok..

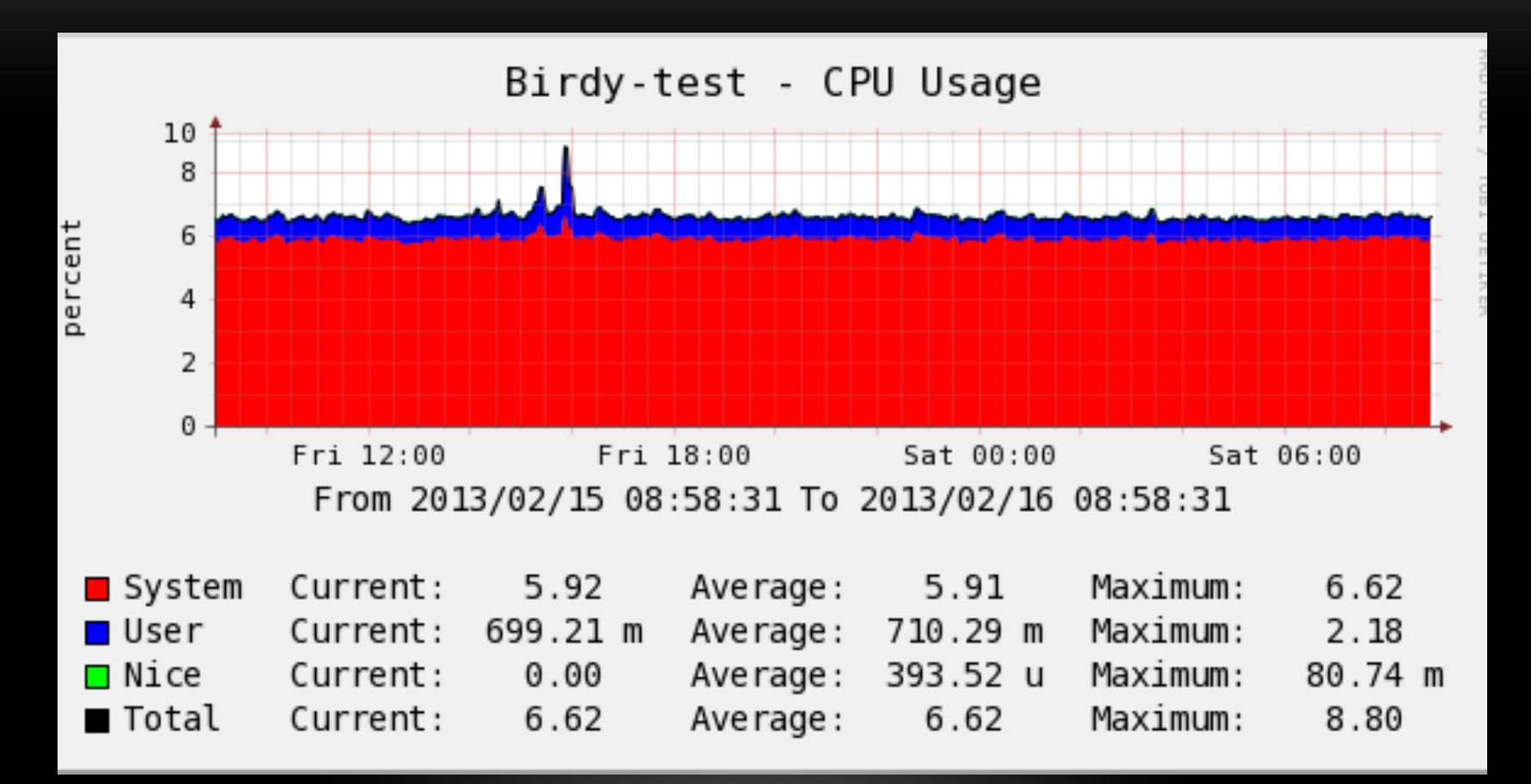

Testing Per-Client Loc-RIBs - Memory is depleting!!

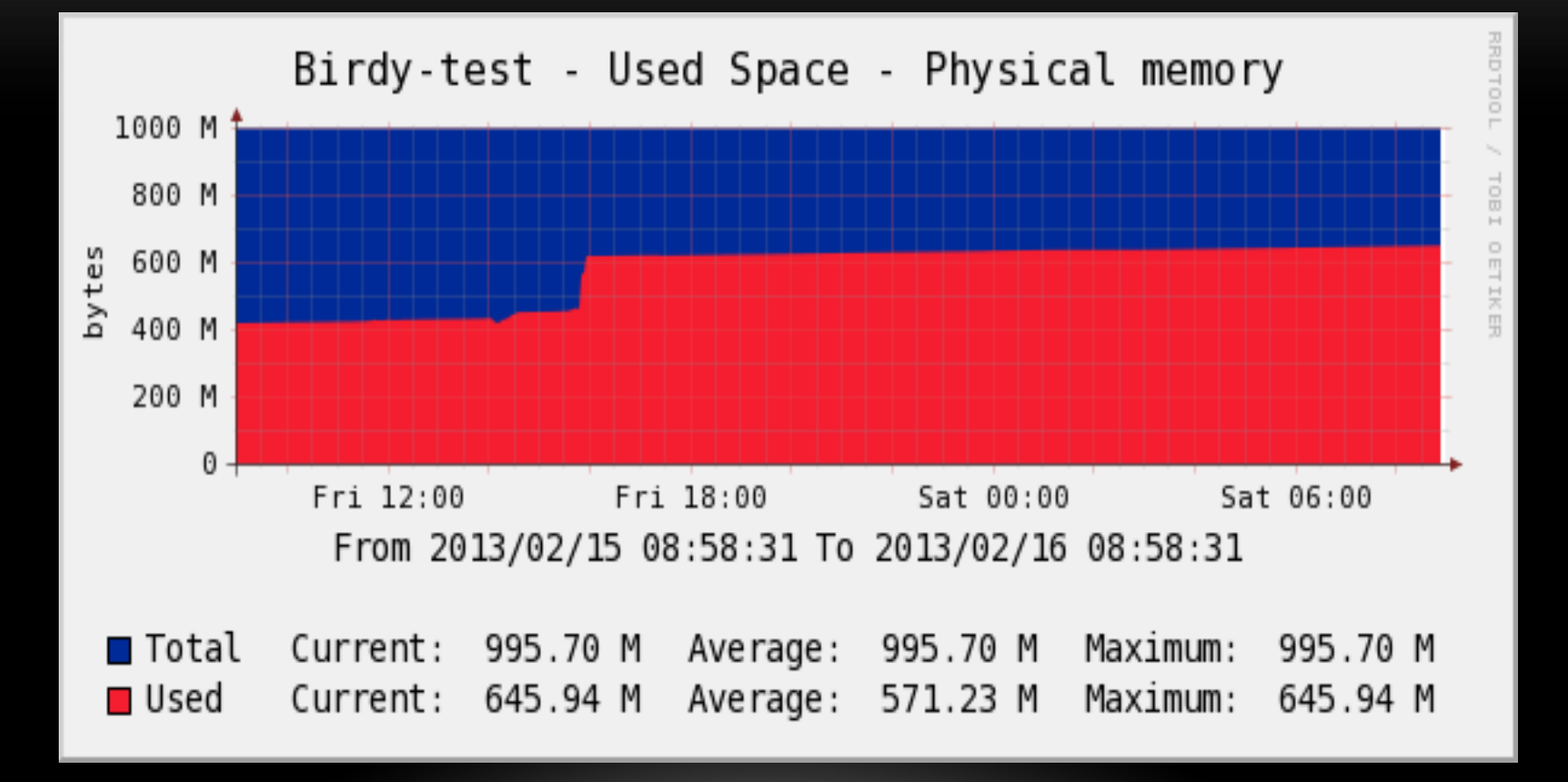

Testing Per-Client Loc-RIBs Summary...

#### • **Addresses the problem of Single RIB**

- Single RIB's filter match best route only
- § Alternative routes will still be advertised in Per-Client Loc-RIBs scenario if the best route is filtered out
- **Increase in memory and CPU consumption** 
	- **The calculation changed from number of prefixes to number of clients and prefixes**
- **Testing is still on going!!** 
	- § Need to ensure the performance of the route server will not be impacted with the implementation of Per-Client Loc-RIBs

#### OPENBGPD VS BIRD

#### **OPENBGPD BIRD**

- Three separate processes: parent, session engine, route decision engine
- Same config file for IPv4 and IPv6
- More flexible in executing BGP commands
- Flexible in doing configuration change
- No good in handling prefix filter resulting in long route convergence
- One process but separate instances for IPv4 and IPv6
- Separate config files for IPv4 and IPv6
- More rigid in executing BGP commands
- Strict configuration change
- Good in handling prefix filter resulting in very short route convergence

#### WHAT IS THE CHOICE?

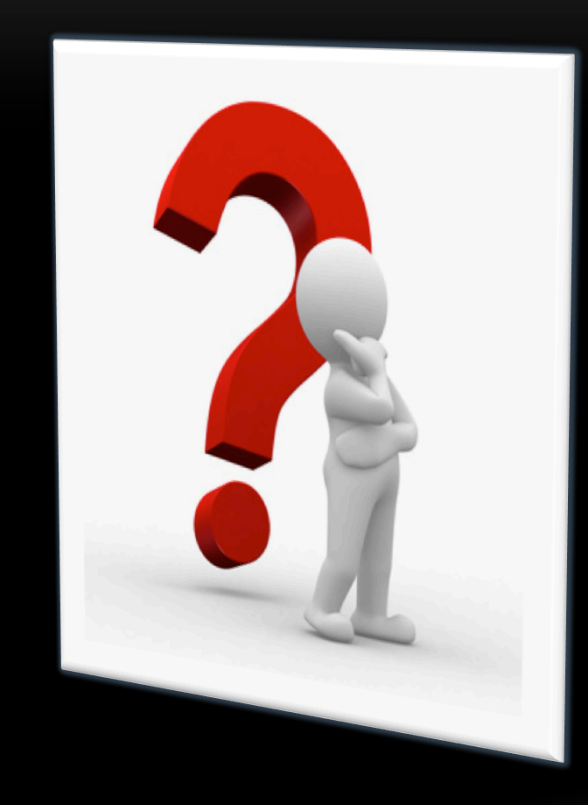

- **BIRD to go for?**
- **Software bugs** 
	- Get the stable version
	- **•** Dual routing daemon's approach?
- **Keep on testing!!**

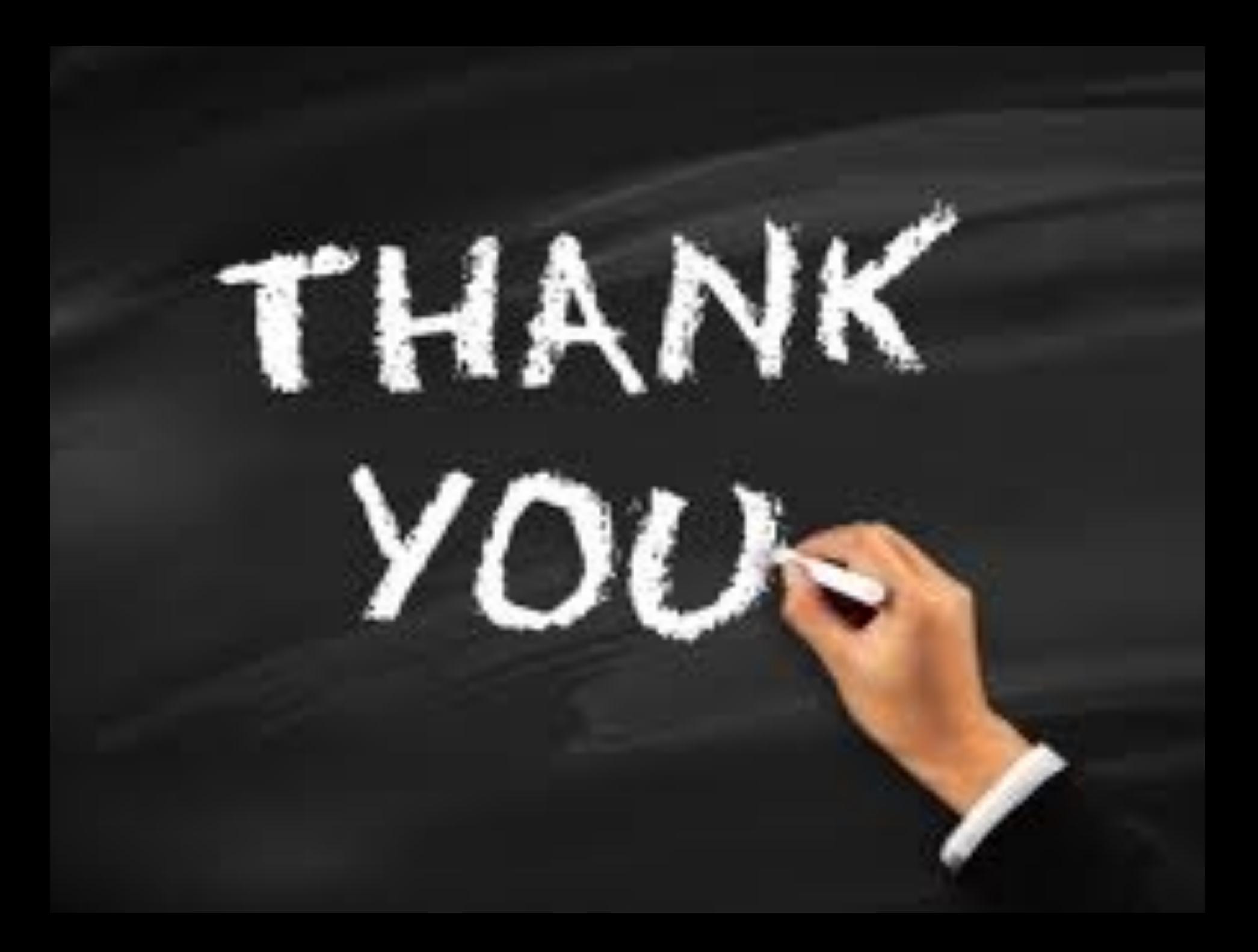